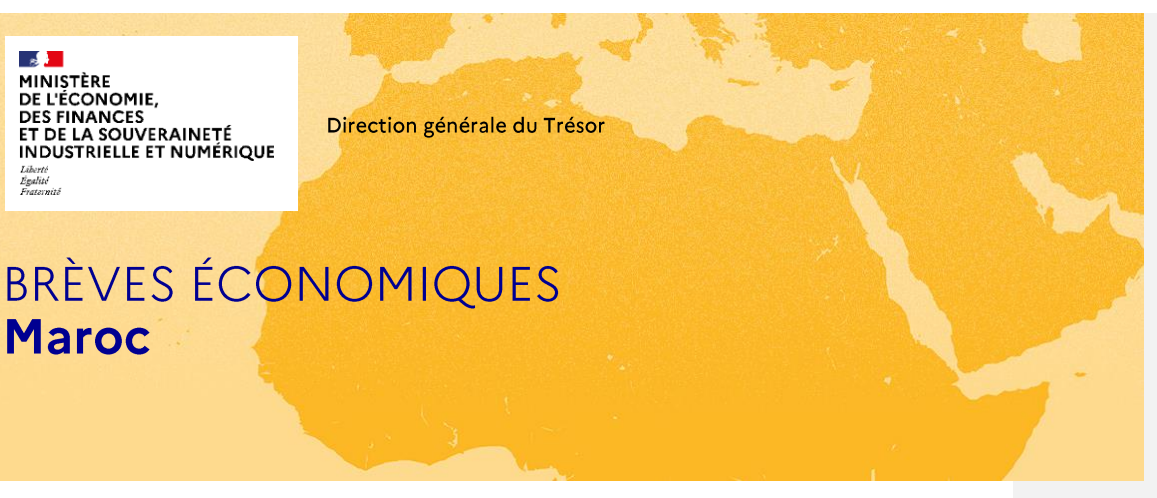

Une publication du SER de Rabat 8 au 21 mars

# Le chiffre du mois

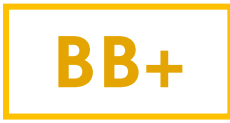

L'agence de notation américaine Standard & Poor's (S&P) a maintenu la note souveraine du Maroc à BB+/B, tout en relevant la perspective associée de "stable" à "positive".

S&P Global a souligné les efforts du gouvernement marocain dans la mise en œuvre de réformes visant à renforcer la stabilité économique et à améliorer la gestion de la dette souveraine tout en encourageant la reprise économique (S&P table sur croissance du PIB marocain de 3,4 % en 2024 contre 3,1% pour le FMI et même 2,1% selon les dernières estimations de la Banque Centrale).

Cette note souveraine ainsi que la capacité du Maroc à tenir ses équilibres extérieurs (déficit courant à -1,4% du PIB en 2023 contre -3,5% en 2022) et budgétaires (déficit public à -4,4% du PIB en 2023 contre -5,4% en 2022) permettent de garantir un accès privilégié aux financements internationaux. A titre d'exemple, le FMI a octroyé au Royaume en avril 2023 une ligne de crédit modulable (LCM) pour un plafond de 5 Md USD, une LCM habituellement réservée à des pays au niveau de développement supérieur (Pologne, Mexique, Colombie, etc.). Cette capacité de financement sera fortement sollicitée pour répondre aux défis à venir : reconstruction post-séisme, réformes sociales, transition écologique, coupe du Monde 2030.

# Zoom

#### Retour sur la mission au Maroc du ministre Franck Riester (4 et 5 avril)

La balance commerciale du Maroc continue sa dynamique d'allègement en enregistrant une réduction significative de 12,4% (soit 540 M EUR) à la fin février 2024. Cette amélioration est imputable à une hausse des exportations, notamment pour les secteurs de l'automobile, de l'aéronautique et des phosphates, conjuguée à une baisse des importations favorisée par une réduction de la facture énergétique.

# **Activités** macroéconomiques & financières

### Dynamisme des principaux secteurs exportateurs marocains sur les premiers mois de l'année 2024

Le déficit commercial marocain s'élève à 540 MEUR sur les deux premiers mois de 2024 soit -12,4% par rapport à l'année dernière. Cette amélioration est imputable à une hausse des exportations favorisée par les performances des métiers mondiaux du Maroc et une baisse des importations favorisée par une réduction de la facture énergétique. Le taux de couverture s'élève à 63,9% (+4,5 points par rapport à 2023).

Les exportations marocaines ont progressé de +6,1% pour atteindre 6,7 Md EUR, tirées par les bonnes performances du secteur automobile (+12%, à 2,2 Md EUR) qui conserve son rang de premier exportateur. Les ventes de phosphates ont également affiché une augmentation de 8,2% à 1 Md EUR, tandis que l'aéronautique a enregistré une hausse remarquable de 18,7% à 358 MEUR. En revanche, les exportations agricoles et agro-alimentaires (-0,7%) ainsi que le textile (-1,7%) ont connu une légère baisse.

Les importations s'établissent à 10,5 Md EUR (-1,4%), retrait imputable principalement à la baisse de la facture énergétique (-11,6%). Cette diminution est davantage tributaire d'un effet prix plutôt que d'un effet volume, puisque les quantités importées ont augmenté de +8%. En outre, les importations des produits alimentaires ont reculé de 4,3% tandis que les approvisionnements en blé ont augmenté de 8,3%.

#### Taux record pour l'industrie en 2022

Le ministère de l'industrie et du Commerce a présenté le 27 mars le baromètre de l'industrie marocaine pour l'année 2022.

Ce baromètre, qui s'appuie sur les résultats de près de 11.000 entreprises des industries de transformation, vise à évaluer la performance économique du secteur industriel ainsi qu'à identifier ses perspectives de développement en dressant une cartographie sectorielle détaillée, tant au niveau national que régional.

Les conclusions du baromètre mettent en exergue les avancées réalisées par le secteur industriel marocain, en dépit des défis économiques et des répercussions d'un contexte géopolitique international instable. En 2022, le chiffre d'affaires industriel a atteint un niveau record de 73,5 Md EUR, tandis que la valeur ajoutée a atteint pour la première fois la barre des 19,5 Md EUR.

Selon le baromètre, les exportations représentent 46% du chiffre d'affaires du secteur industriel, reflet de l'intégration du Maroc dans les chaînes de valeur mondiales. Parallèlement, le taux d'emploi a augmenté de +8,8% par rapport à l'année précédente, générant la création de +70 329 emplois nets, avec 40% des emplois totaux occupés par des femmes. Enfin, le tissu industriel a doublé de taille en 10 ans en termes de nombre d'opérateurs et comptabilise désormais 38% de PME.

### Présentation de la stratégie de transition numérique « Maroc digital 2030 »

La ministre déléguée chargée de la Transition numérique et de la Réforme de l'administration, Ghita Mezzour, a présenté les grandes orientations du plan "Maroc digital 2030" lors de la deuxième réunion de la Commission nationale pour le développement numérique ce mercredi 3 avril. Elle a souligné l'importance cruciale du capital humain dans l'accélération de la digitalisation des services publics et à rappeler la nécessité d'investir davantage en faveur de la formation des jeunes pour répondre aux besoins du secteur numérique.

La stratégie « Maroc digital 2030 » s'articule autour de deux grands axes : (i) elle vise à accélérer la digitalisation des services publics, en garantissant qualité et égalité aux citoyens ainsi qu'à (ii) dynamiser l'économie numérique à travers la création d'emplois et en stimulant la croissance, notamment à travers le développement de l'offshoring, la création d'un écosystème favorable aux startups, et le soutien à la digitalisation des PME.

Commenté [BP1]: Tu peux mettre les variations du CA et de la valeur ajoutée

#### **UM6P Ventures lance un appel à** candidatures pour les startups Deeptech

UM6P Ventures, le fonds d'investissements de l'université Mohamed VI Polytechnique, lance un appel à candidatures pour les startups Deeptech (produits ou services fortement technologiques) dans les domaines de l'Agriculture, de la Santé et de la Greentech. Ces startups portées par des instituts ou des laboratoires de recherche ambitieux ont connu une croissance significative de leurs investissements sur le continent.

Les startups sélectionnées par UM6P Ventures bénéficieront d'un accès privilégié à un vaste écosystème et à des plateformes partenaires au Maroc et à l'international. UM6P Ventures s'est progressivement imposé comme l'un des fonds de capital-risque les plus influents d'Afrique avec 27 investissements de startups aussi bien au Maroc qu'en Afrique ou dans le reste du monde, dont 14 startups Deeptech.

**Commenté [BP2]:** Tu as un chiffre de croissance

**Commenté [BP3]:** On a des chiffres sur le montant d'investissement

# Industrie, énergie, agriculture

Industrie : signature d'une convention d'investissement entre le Maroc et l'entreprise chinoise BTR, un des leaders mondiaux de la fabrication de composants pour batteries électriques

Une convention d'investissement de 3 Mds MAD (environ 276 M EUR) a été signée le 29 mars 2024 entre plusieurs ministres marocains et le groupe chinois BTR New Material Group, cérémonie présidée par le chef du Gouvernement Aziz Akhannouch. Le géant chinois BTR avait annoncé dès fin décembre 2023 un projet de construction d'une usine de cathodes représentant un investissement majeur et la création de plus de 2 500 emplois. L'usine, qui aura une capacité de production annuelle de 50 000 tonnes de cathodes, sera implantée dans la zone industrielle de la Cité Mohammed VI TangerTech. BTR a entamé ses opérations de recrutement et les travaux ont commencé. La mise en exploitation de la première phase d'une capacité de 25.000 tonnes est prévue dès septembre 2026.

Cette annonce succède de peu à celle faite en mars 2024 de l'arrivée de Shinzoom comme troisième acteur des gigafactories choisissant la zone Tanger Tech pour implanter sa future usine (projet pouvant aller jusqu'à 500 M USD destiné à la production d'anodes).

### Industrie : le Maroc va créer une zone industrielle dédiée à la production de batteries pour véhicules électriques

Dénommée « Zone industrielle d'accélération Al Jorf », elle s'étendra sur 283 hectares et devrait générer 4 000 emplois. Le projet a d'ores et déjà attiré trois premiers investissements pour une enveloppe d'environ 2,3 milliards de dollars (notamment une coentreprise entre le fabricant chinois de composants de batteries CNGR et le fonds d'investissement privé africain Al Mada).

Située à 100 kilomètres au sud de Casablanca, à proximité du complexe industriel du groupe OCP (Office Chérifien des Phosphates), la zone devrait accueillir la production de batteries de véhicules électriques et de tous leurs composants, y compris les démarreurs cathodiques, et permettre le recyclage de batteries usagées.

### Energie : SDX Energy démarre le forage d'un nouveau puits dans le bassin du Gharb

La compagnie pétro-gazière britannique SDX Energy annonce le début du forage d'un second puits dans le bassin du Gharb, proche de Kénitra. Si les résultats sont positifs, ce puits pourrait venir compléter la mise en production imminente d'un premier puits foré en septembre 2023. Unique producteur de gaz indépendant au Maroc, SDX Energy détient 75% de participation dans quatre concessions, situées dans le bassin du Gharb. Le gaz provenant de ses puits est vendu à plusieurs acheteurs basés dans la zone industrielle de Kénitra, en particulier au groupe chinois CITIC Dicastal, leader mondial spécialisé dans le moulage d'aluminium et la production de pièces automobiles en aluminium.

### **Transport routier: Autoroutes** du Maroc (ADM) publie son premier rapport de développement durable

Selon le document, l'action d'ADM a porté sur le reboisement de compensation, l'aménagement paysager des dépendances des autoroutes et la préservation des ressources naturelles. Le rapport précise que plus de 2 millions d'arbres ont été plantés.

Par ailleurs. ADM fait état du traitement des eaux usées des aires de service et de la réutilisation pour l'arrosage des espaces verts, du compactage à sec (technique innovante de construction d'ouvrages autoroutiers avant permis l'économie de 4 millions de m3) et du prétraitement des eaux pluviales au niveau de la section courante dans des bassins déshuileurs avant rejet dans le milieu naturel. En outre, ADM explique que 50% de l'éclairage public s'appuie sur la technologie LED et qu'elle a entamé la mise en place d'un système de bornes de recharge pour véhicules électriques.

### **Agriculture: Les importations** de céréales revues à la hausse

Selon les récentes estimations de Bank Al-Maghrib, la production céréalière nationale devrait se situer autour de 25 millions de quintaux (Mg) pour les principales céréales de cette campagne, marquant une forte baisse par rapport à l'année précédente (55,1 Mq). Il s'agit même d'un des niveaux les plus faibles des dernières décennies. Cette diminution est principalement imputable aux conditions météorologiques défavorables, caractérisées par des précipitations insuffisantes et mal réparties sur le territoire, ayant entraîné une réduction significative de la superficie emblavée et une faiblesse générale des rendements des surfaces qui ont pu être semées. L'amélioration récente des précipitations est intervenue trop tard pour influer positivement de manière conséquente sur ces projections.

Cette conjoncture devrait conduire à une augmentation notable des importations céréalières pour satisfaire les besoins nationaux, avec une estimation pouvant atteindre jusqu'à 100 Mq, en comparaison des 88 Mq importés l'année précédente, dans un contexte où la baisse des prix sur le marché mondial réduit les besoins en subvention pour stabiliser le prix des produits céréaliers au Maroc. Dans ce contexte favorable sur le marché international, l'ONICL prévoit également de constituer un stock stratégique de sécurité de 10 Mg.

### Indicateurs macroéconomiques 2023

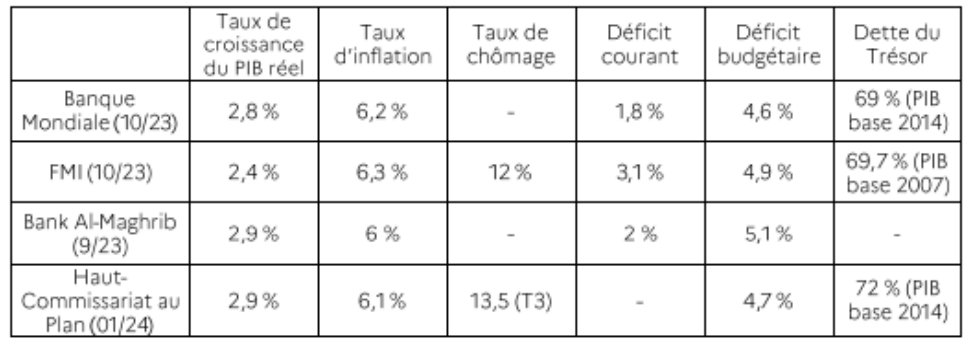

## Prévisions macroéconomiques 2024

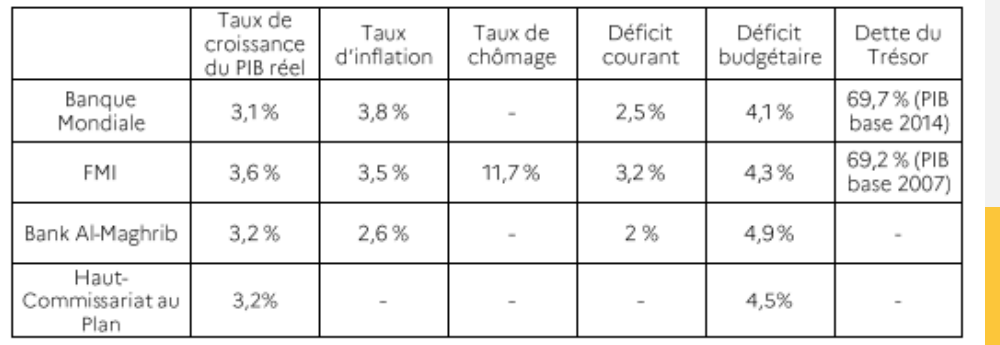

La (<br>Pol<br><u>ww</u> Res

Rédaction: SER de Rabat

Abonnez-vous : dehbia.salah@dgtresor.gouv.fr